## Ich kann keine Mail verschicken, wenn ich mich über die Uni einwähle, bei meinem anderen Provider geht's.

06/04/2023 18:46:38

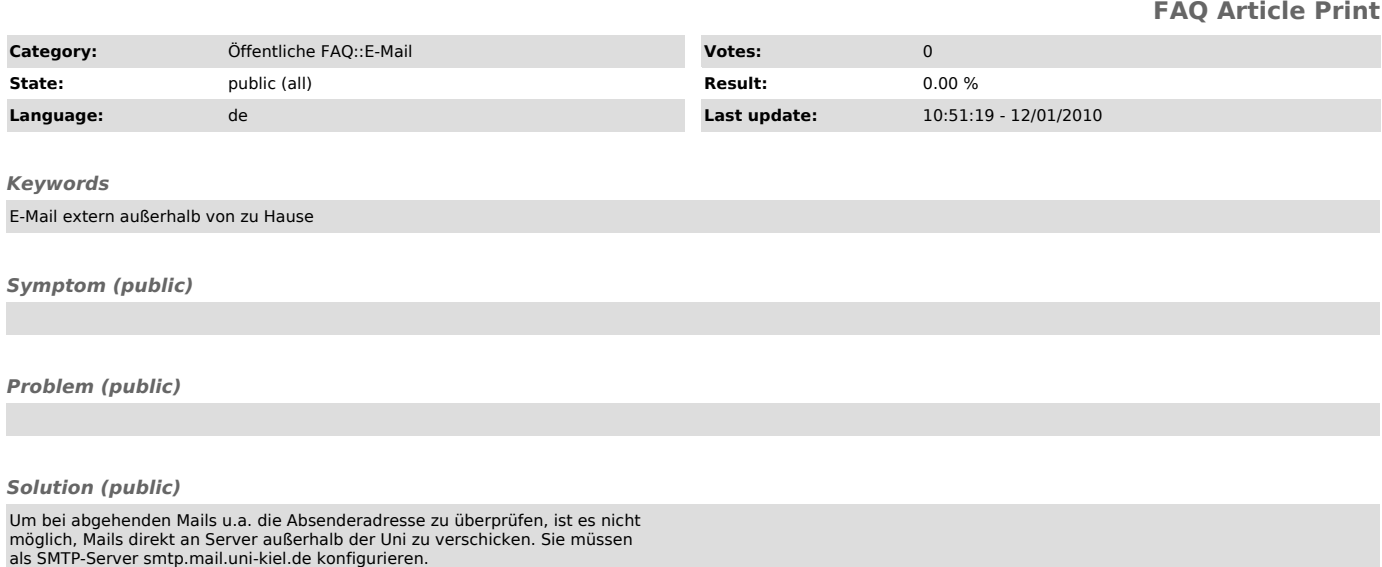